## **Simple Expense Summary**

The Simple Expense Summary presents sales information for a group in AdventureWorks over a single fiscal year. This sample consists of three tutorials that demonstrate the basics of designing a report with ExcelTemplate. By the end of this sample you'll be able to create reports with data, formatting, formulas and charts with as few as five lines of code.

Simple Expense Summary Tutorials:

- Part 1 Getting Started
  - Getting started with data markers, importing data, and setting up a basic template file.
- Part 2 Working with Formulas
  - Using Excel formulas with dynamic data.
- Part 3 Adding a Chart
  - · Including a chart that references dynamic data.

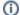

The Simple Expense Summary sample C# code is available for download in ExcelWriter Basic Tutorials.zip